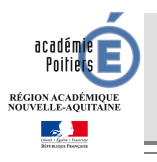

### **ORIENTATION ET AFFECTATION APRÈS LA 3ÈME NOTE D'INFORMATION AUX ÉLÈVES ET À LEUR(S) REPRÉSENTANT(S) LÉGAL(AUX) Académie de Poitiers – Juin 2017**

## **De la décision d'orientation à l'inscription de l'élève**

Les documents sont disponibles sur : http://www.ac-poitiers.fr/ – rubrique "Orientation – Insertion" – "Affectation – admission".

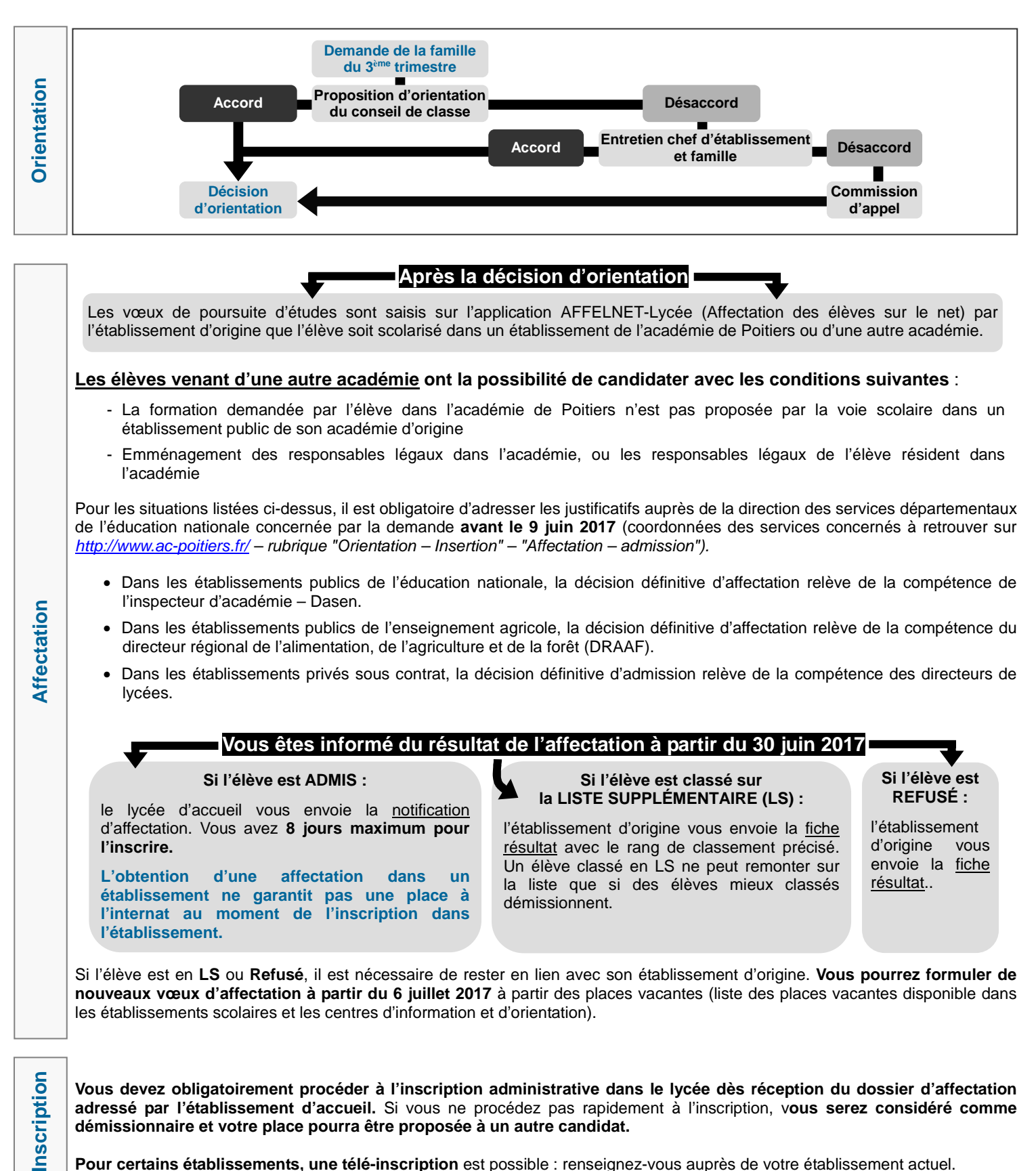

**Pour certains établissements, une télé-inscription** est possible : renseignez-vous auprès de votre établissement actuel.

# **La formulation des vœux définitifs d'affectation**

Consultez la brochure **ONISEP « Après la 3ème »** pour connaître les spécialités des formations professionnelles et les enseignements d'exploration de 2<sup>nde</sup> GT proposés dans les lycées de l'académie.

Les vœux de l'élève sont à inscrire sur le document joint à cette note d'information et remis par son établissement actuel, intitulé **« Fiche de formulation des vœux définitifs d'affectation après la 3ème – Juin 2017 »**.

**1 vœu = intitulé complet de formation + nom complet de l'établissement dans lequel elle est proposée** 

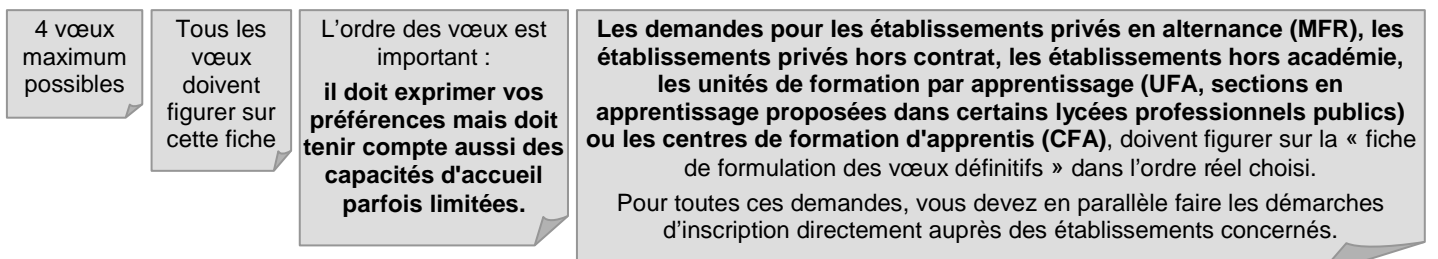

**Dans le cas d'une candidature sur une formation proposée dans un établissement privé sous contrat de l'éducation**  nationale ou privé à temps plein de l'agriculture → il est obligatoire de rencontrer le directeur du lycée afin de connaître les conditions d'admission et d'inscription en préalable d'une demande de formation dans cet établissement.

#### **Demandes pour une seconde professionnelle ou une 1ère année de CAP**

- **Sous contrat d'apprentissage :** vous devez spécifier l'intitulé et le lieu de la formation envisagée. La saisie de la demande est faite pour information et pour faciliter le suivi de l'élève mais elle n'implique pas la signature d'un contrat d'apprentissage. Il est nécessaire de signer un contrat d'apprentissage avec un employeur et de s'inscrire en centre de formation. Les démarches auprès du centre de formation et la recherche d'un employeur sont de la responsabilité des représentants légaux de l'élève.
- **Sous statut scolaire** (établissement à temps plein de l'éducation nationale ou de l'agriculture) : vous devez spécifier l'intitulé et le lieu de la formation envisagée. **Ces formations ont des capacités d'accueil limitées.** Les critères retenus pour l'affectation sont les compétences du socle commun, les résultats scolaires obtenus durant l'année de troisième et le rang du vœu.

**Certaines formations sont plus demandées que d'autres :** il est donc conseillé de formuler **plusieurs vœux** et de rencontrer le conseiller d'orientation-psychologue et le professeur principal pour vous accompagner dans vos choix.

### **Demandes pour une seconde générale et technologique**

**Vous devez faire figurer parmi les 4 vœux la demande pour une 2nde générale et technologique dans votre lycée de secteur si la décision d'orientation y est favorable.** 

Le choix des enseignements d'exploration (EE) n'a aucun lien avec la série du baccalauréat.

Les enseignements d'exploration (EE) souhaités par l'élève sont toujours à confirmer lors de l'inscription. \*

Seul le 2ème EE souhaité fait l'obiet d'une saisie informatique à titre informatif par l'établissement actuel de l'élève.

La demande **d'une section européenne** en 2nde GT doit se faire auprès du lycée à l'aide d'une **fiche de candidature** (document disponible dans l'établissement de l'élève). Attention, cette demande n'apparaît pas sur la fiche récapitulant les vœux saisis, qui vous est remise pour signature par votre établissement.

Dans le cas du choix d'une **LV3**, celle-ci devra être précisée au moment de l'inscription.

\* **Excepté dans deux cas où l'inscription doit se faire sur l'enseignement d'exploration qui est indiqué sur la notification d'affectation** : lorsque le choix correspond à un enseignement d'exploration avec un nombre de places limité, lorsqu'une dérogation est accordée pour un enseignement d'exploration non proposé sur le lycée de secteur.

**L'établissement d'origine** de l'élève **doit éditer la fiche récapitulative des vœux saisis sur l'application informatique**. Cette fiche communiquée au(x) responsable(s) légal(aux) pour vérification et signature doit être **retournée à l'établissement** pour être ajoutée au dossier scolaire de l'élève.

**Vœux voie professionnelle**

Vœux voie professionnelle